#### M3 Abgeltung von durch Borkenkäferschäden **verursachtem Wertverlust**

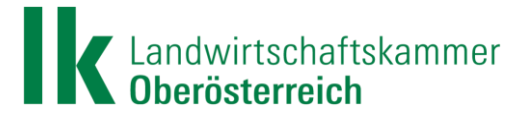

## **Abgeltung von Borkenkäferschäden (M3)**

#### **Voraussetzung**

- 3% Schadfläche an der Gesamtwaldfläche in einer KG
- für 2018, 2019 und 2020
- [Liste KGs OÖ](https://ooe.lko.at/media.php?filename=download%3D%2F2021.02.09%2F1612876628766833.pdf&rn=M3%20Liste%20Katastralgemeinden%20O%C3%96.pdf)

Anträge für Schäden von 2018 bis 2020 möglich

#### **Bestimmung über Fernerkundungsdaten**

- Vegetationsverlauf aus Satellitenbildern wird mit Orthophotos kombiniert
- Maßgeblich ist der tatsächliche Schadenseintritt
	- irrelevant, ob Käferbäume von 2020 erst 2021 aufgearbeitet wurden
	- bzw. auch ob Schaden von 2017 erst 2018 beseitigt wurde

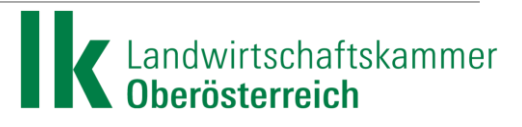

#### **Antragstellung M3 Abgeltung von Borkenkäferschäden**

#### [www.eama.at](http://www.eama.at/)

- **Betriebsnummer und e-AMA-Zugang** erforderlich
- falls nicht vorhanden:
	- **Formular Ik-online downloadbar**
	- **an INVEKOS-Berater der BBK wenden**

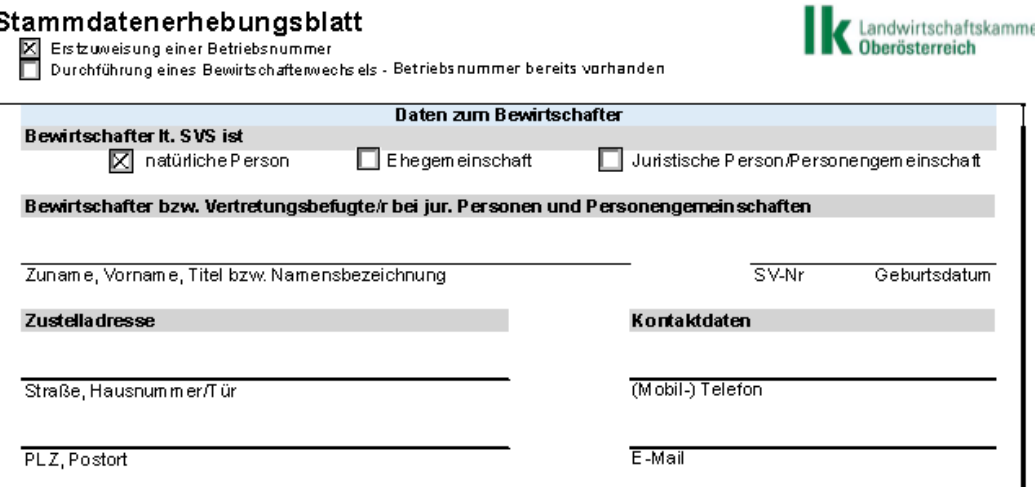

فقطاعا طمير وبرز والمطامح وبمقطوله ومروو

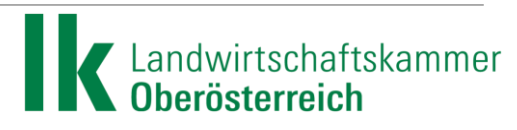

## **Worauf ist zu achten? (1)**

- Vorbereitung
	- Liste mit Katastralgemeinde (KG), Einlagezahl (EZ) und Grundstücksnummern
	- **Schadfläche je Grundstück grob anschätzen**
	- Keine "Vermessungsarbeiten" erforderlich, da ohnehin das vom BFW ermittelte Ausmaß gilt
- Mögliche Fehlerquellen bei der Eingabe vermeiden!
	- **F** Grundstücksnummern nicht händisch, sondern über "Suche" eingeben
	- **Nach Eingabe von KG und EZ unbedingt auf "Speichern" drücken**
	- ohne Zwischenspeichern werden die Daten nicht korrekt erfasst und Sie erhalten in weiterer Folge eine Fehlermeldung.
- Eventuell Vollmacht notwendig
	- Details dazu siehe unter [Waldfonds: Abgeltung des Wertverlustes durch Borkenkäfer –](https://www.bfw.gv.at/pressemeldungen/waldfonds-borkenkafer/) BFW

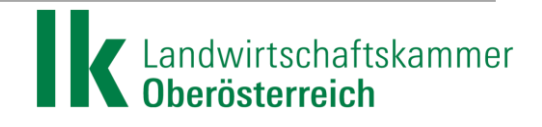

## **Worauf ist zu achten? (2)**

- Antragsteller ist immer der Bewirtschafter
	- BFW kennt nur Stand im Grundbuch (Eigentümer)
	- mehrere Miteigentümer => Vollmacht für Antragsteller erforderlich
	- mehrere/andere Bewirtschafter => Vollmacht für Antragsteller erforderlich
		- sonst nur anteilige Antragstellung möglich
	- Muster-Vollmacht lk-online

- Formular "Punkt Baugrund"
	- N für nein auswählen

(Frage hängt mit AMA-Portal zusammen)

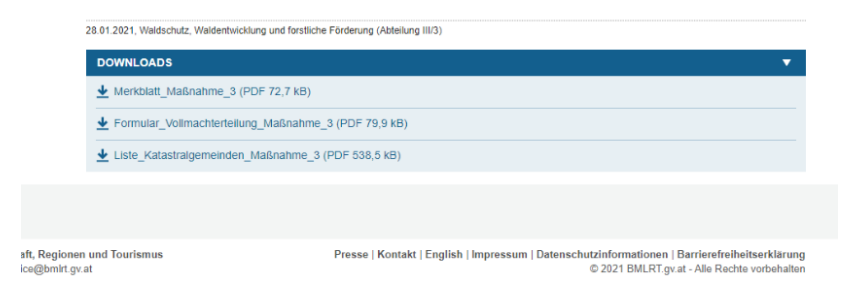

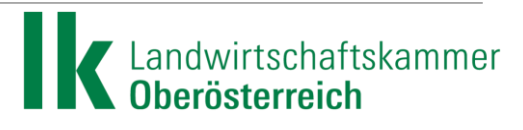

## **Worauf ist zu achten? (3)**

- **Eingabe der Parzelle** 
	- z.B. Parzelle 100/8  $\rightarrow$  100 = Grundstücksnummer; 8 = Unternummer
- **Eingabe der Fläche** 
	- in Hektar nicht Quadratmeter
- Ausmaß der Schadfläche schätzen
	- durch BFW ermitteltes Ausmaß zählt
	- wird nach unten/oben korrigiert
	- bei großen Abweichungen längere Bearbeitungsdauer durch BFW

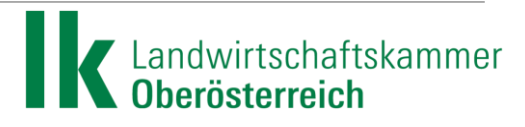

## **Worauf ist zu achten? (4)**

- Parzelle zu klein
	- Addition, wenn Parzelle kleiner 1.000m<sup>2</sup> und Nachbarfläche selben Eigentümer/Bewirtschafter hat
	- sonst keine Förderung möglich

- Zahlungen Härtefallfonds (Sägerundholz 3g)
	- werden gegengerechnet
	- etwaige Zahlungen werden vom Auszahlungsbetrag der Borkenkäferentschädigung abgezogen

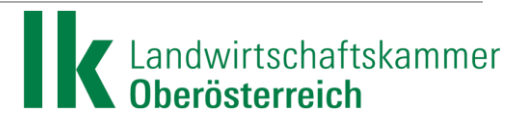

## **Online-Antrag e-AMA (1)**

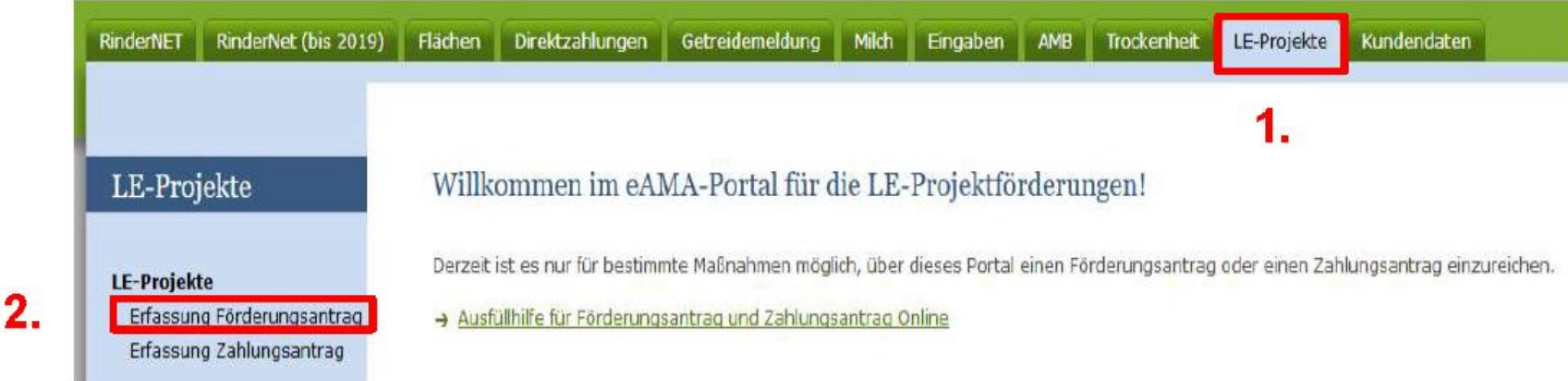

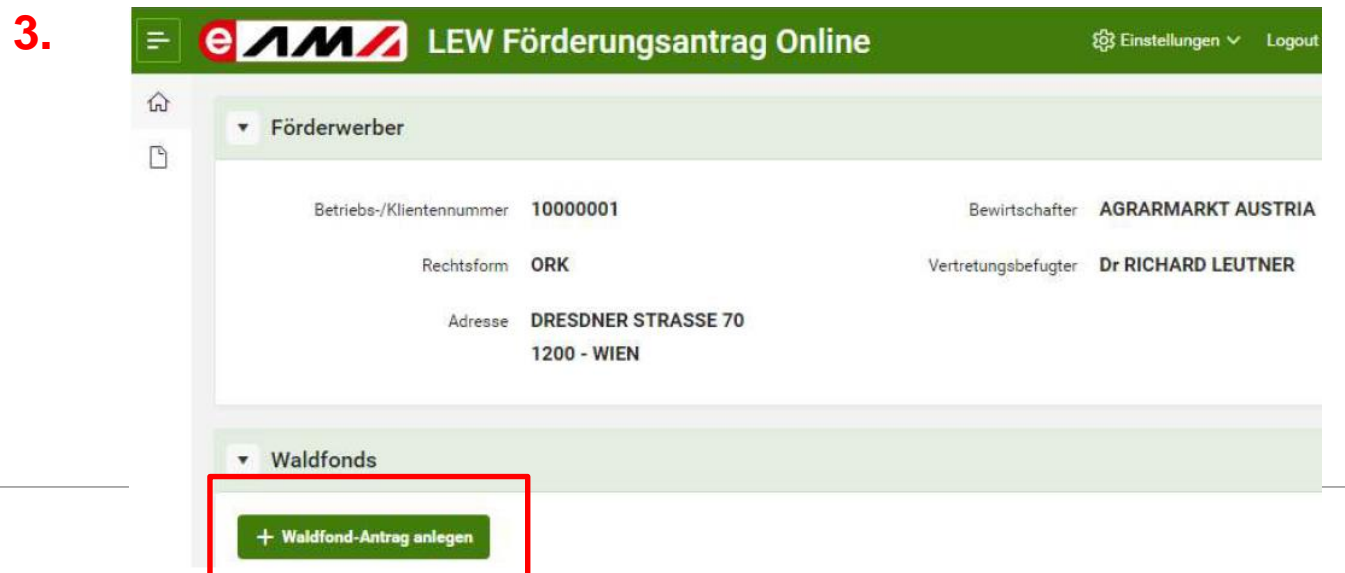

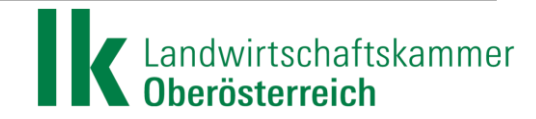

# **Online-Antrag e-AMA (2)**

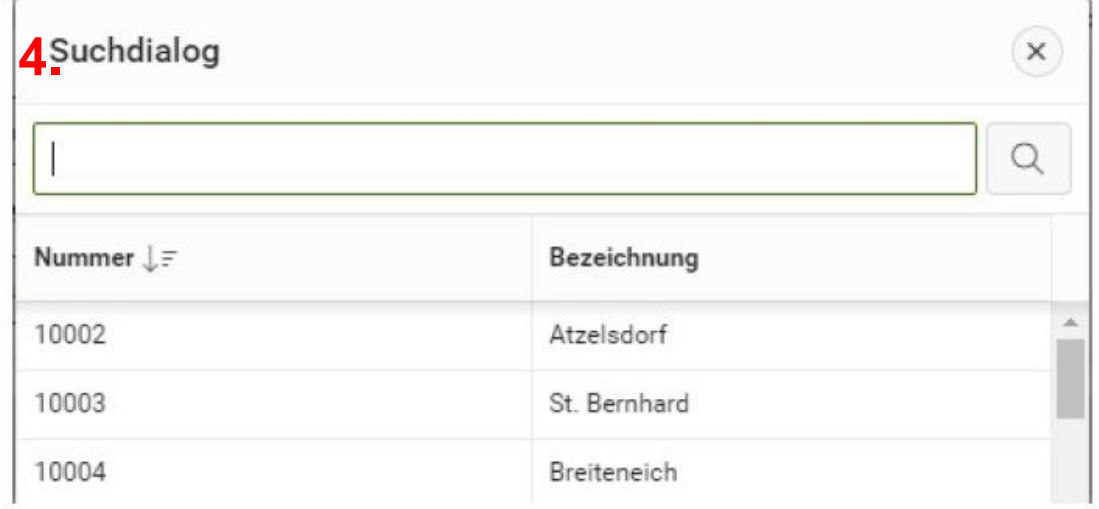

- **5.** Eingabe von KG, Grundstücken und Schadflächengröße
- Video-Ausfüllanleitung auf lk-online
	- ooe.lko.at → Forst → [Informationen zum Waldfonds](https://ooe.lko.at/informationen-zum-waldfonds+2500++3369401)

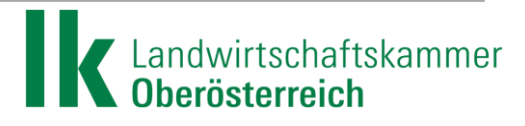